## **Households**

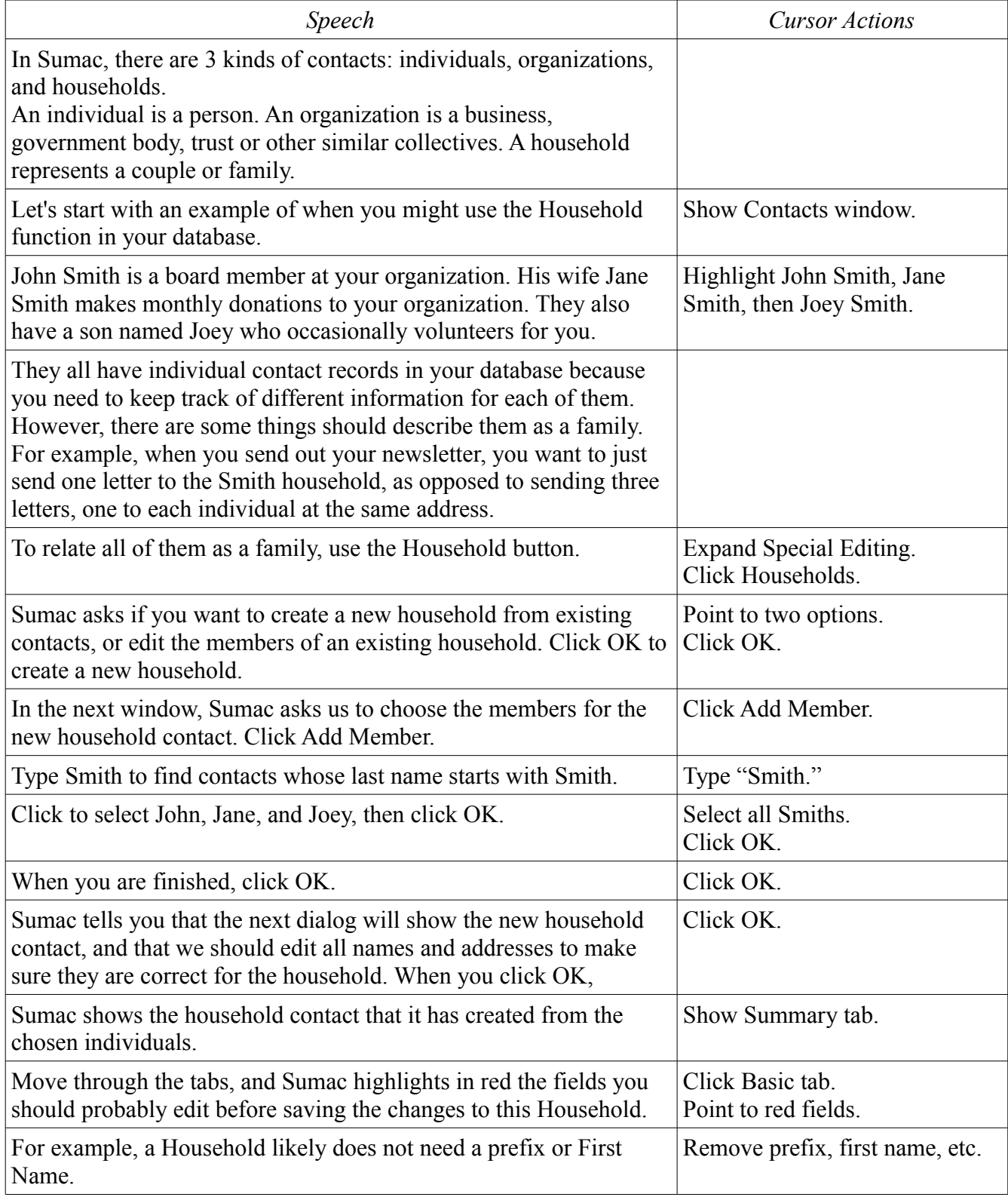

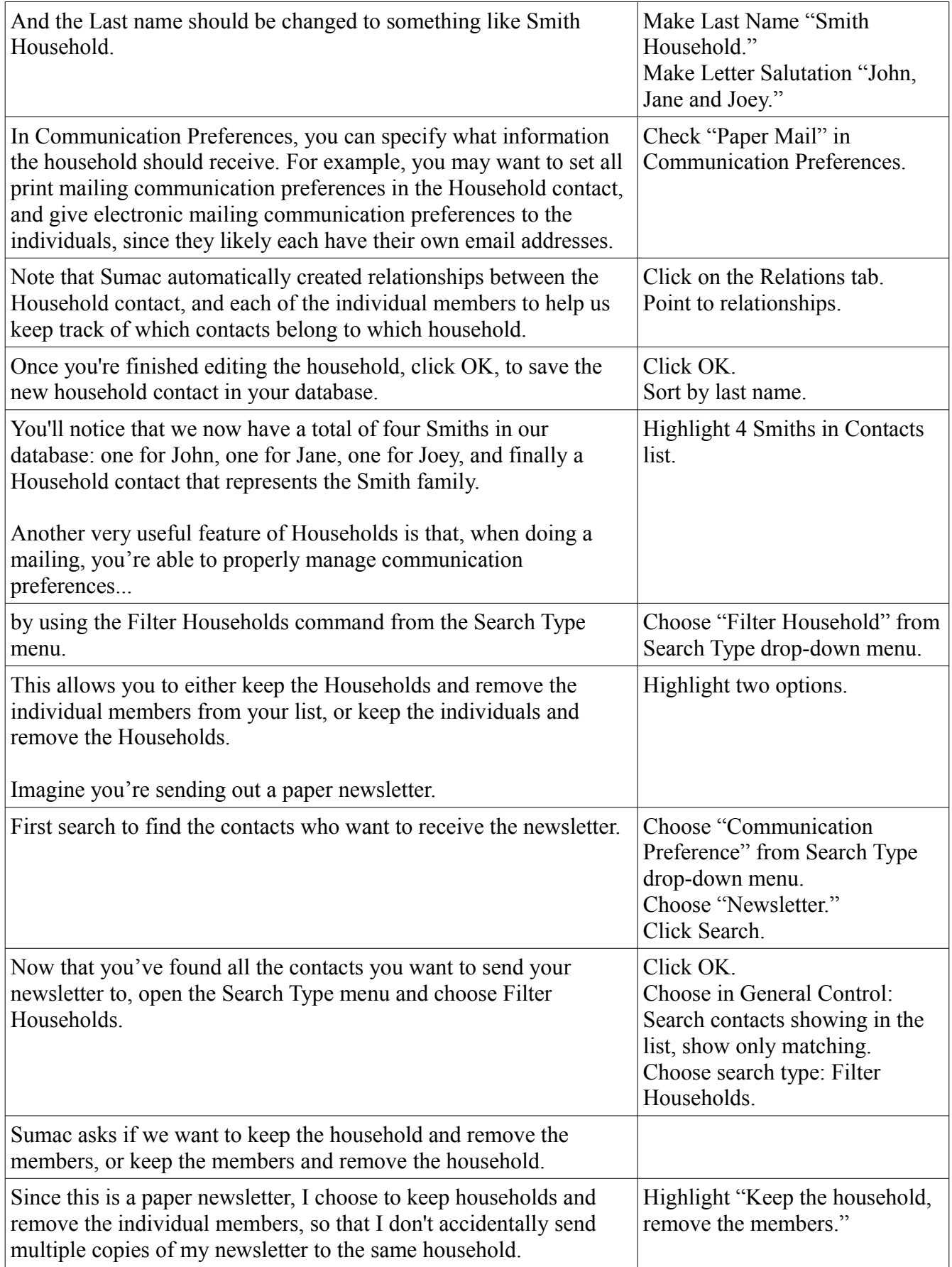

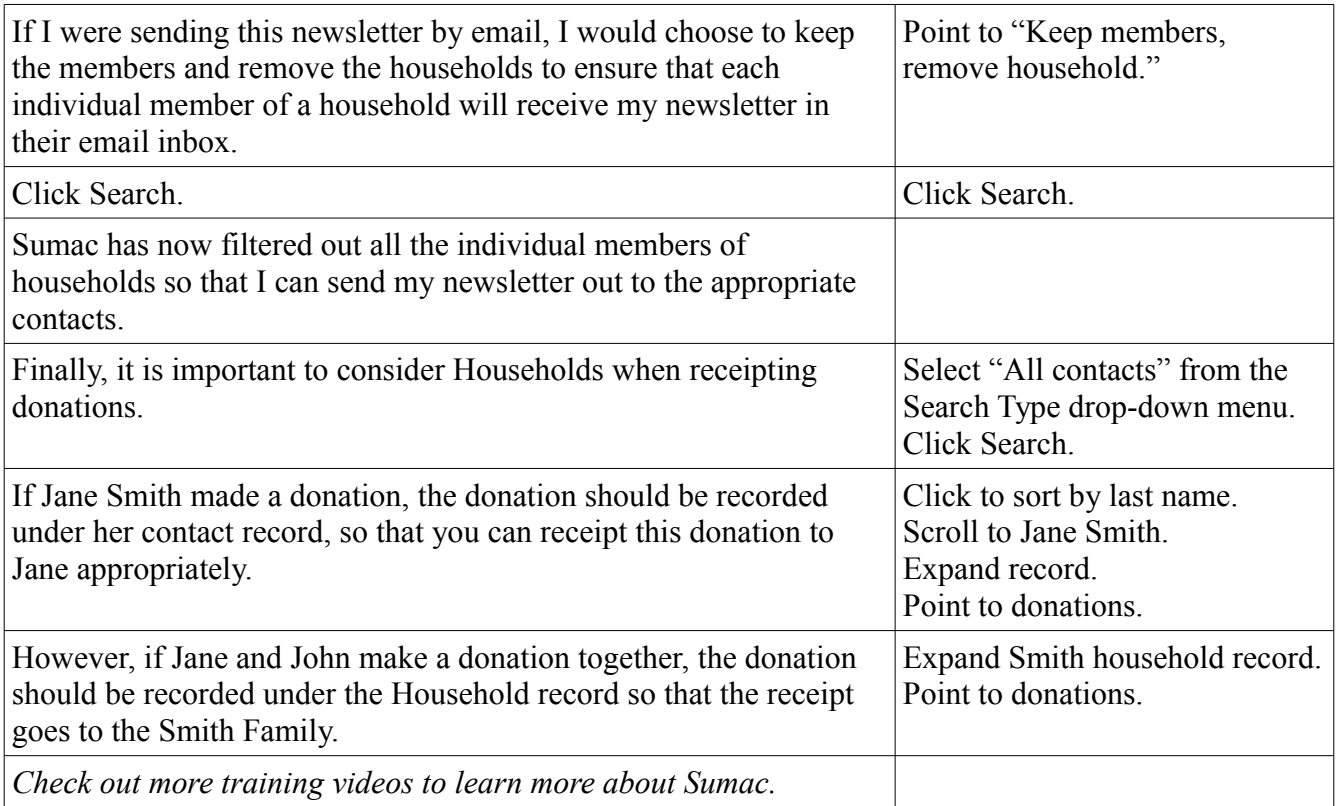